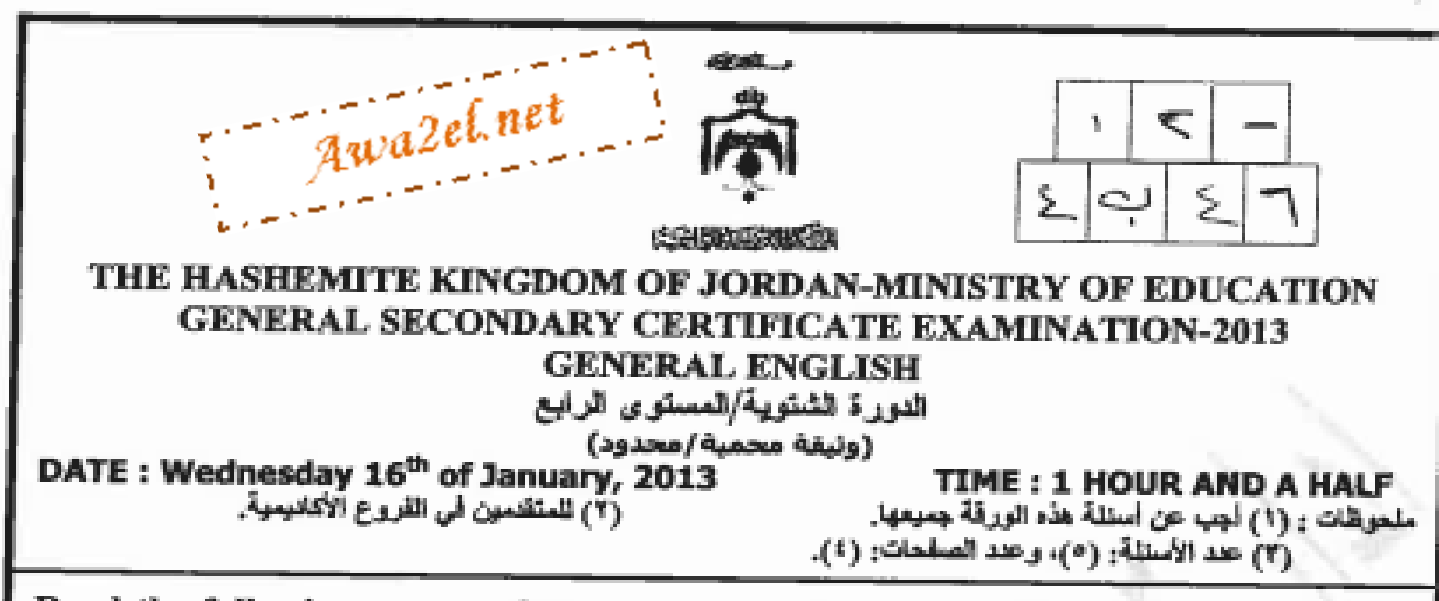

## Read the following text carefully, and then in your ANSWER BOOKLET answer all the questions that follow. Your answers should be based on the text.

Mustafa Salameh became the first Jordanian man to climb Mount Everest. He has now climbed all seven of the world's highest mountains and so has joined an elite club. Apart from exhaustion and a little frostbite, Mustafa Salameh was in good health and very happy after the five-day climb.

For much of the climb Mustafa Salameh had been fighting extreme cold, strong winds, dizzying heights and dangerously low levels of oxygen, but he was able to reach the top of Mount Everest and plant the Jordanian flag at the summit. It was very difficult, but he knew he had a great team supporting him and this helped him to keep going.

Mustafa Salameh had begun the trip at the Everest Base Camp in Tibet and carried with him heavy climbing equipment, oxygen tanks, food and a Jordanian flag presented by His Royal Highness Prince Faisal. It was his third attempt at the summit, and he had been preparing for it for many months. The first try had nearly killed him and the second ended through illness.

Mustafa Salameh wanted to inspire the next generation of Arab youth to believe in their "impossible" dreams. His efforts were noticed at home, and King Abdullah donated sponsorship money for the expedition. This sponsorship had allowed him to give up his job and train for a year to reach the very high levels of fitness needed to climb the huge mountain.

This is only the latest in a series of achievements for Mustafa, who apart from climbing the world's seven highest peaks has a Master's degree, is a fluent English and Japanese speaker and a fitness instructor.

## **Question Number One (20 points)**

А.

- 1. According to the second paragraph, Mustafa Salameh faced many difficulties during the climb of Mount Everest. Write down two of these difficulties.  $(4 points)$
- 2. According to the third paragraph, Mustafa Salameh carried many things with him during his trip . Write down two of these things.  $(4 points)$
- 3. Write down the sentence which indicates that Mustafa Salameh wanted to motivate the Arab youth to fulfill their dreams.  $(3$  points)
- 4. Find a word in the third paragraph which means "top of a mountain".

 $(2 points)$ 

5. What does the underlined word "who", in the last paragraph, refer to?  $(2 points)$ 6. According to the text, the writer thinks that Mustafa Salameh's efforts were noticed in Jordan. Explain this statement, justifying your answer.  $(3 points)$ 

SEE PAGE TWO..

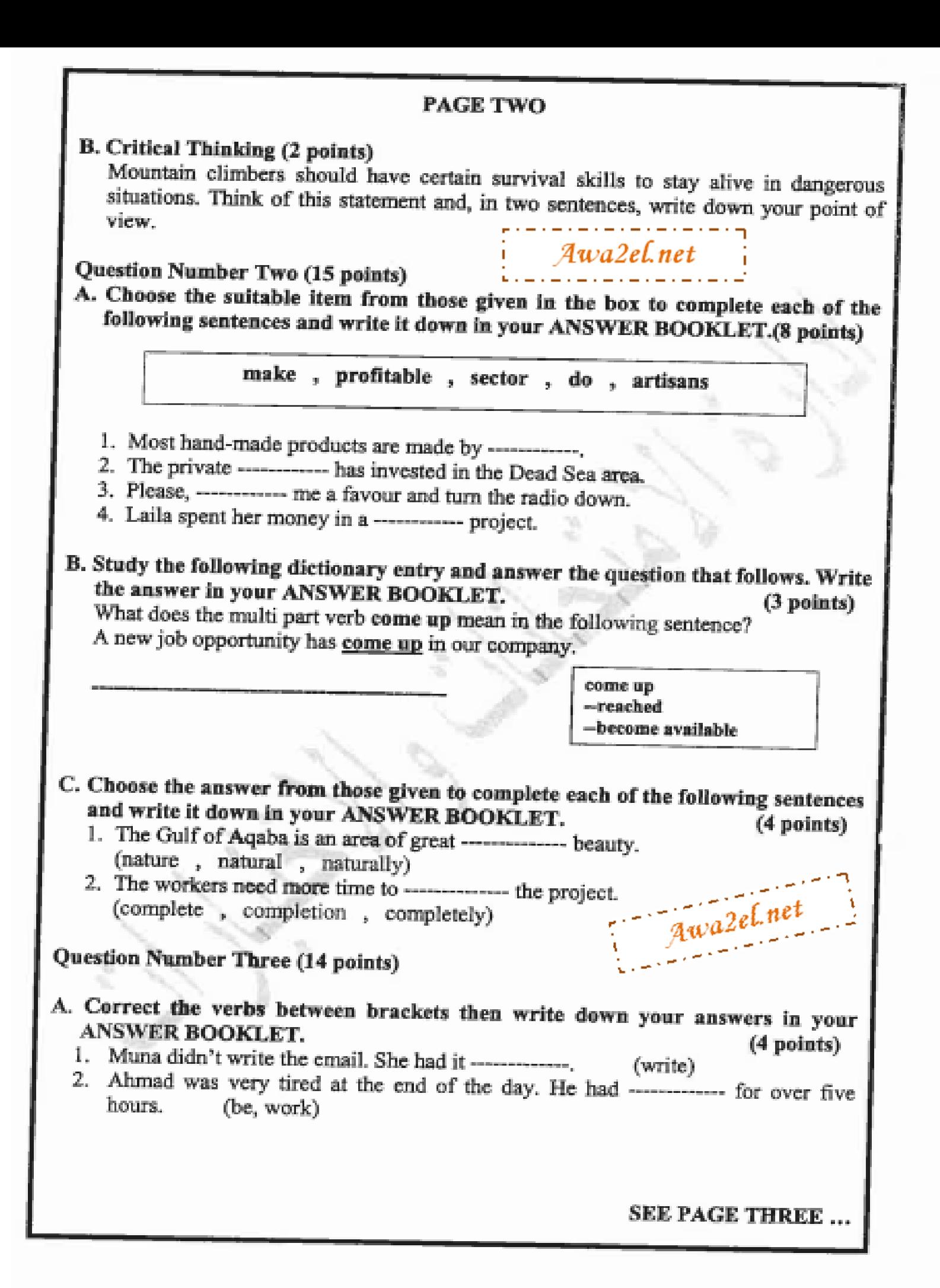

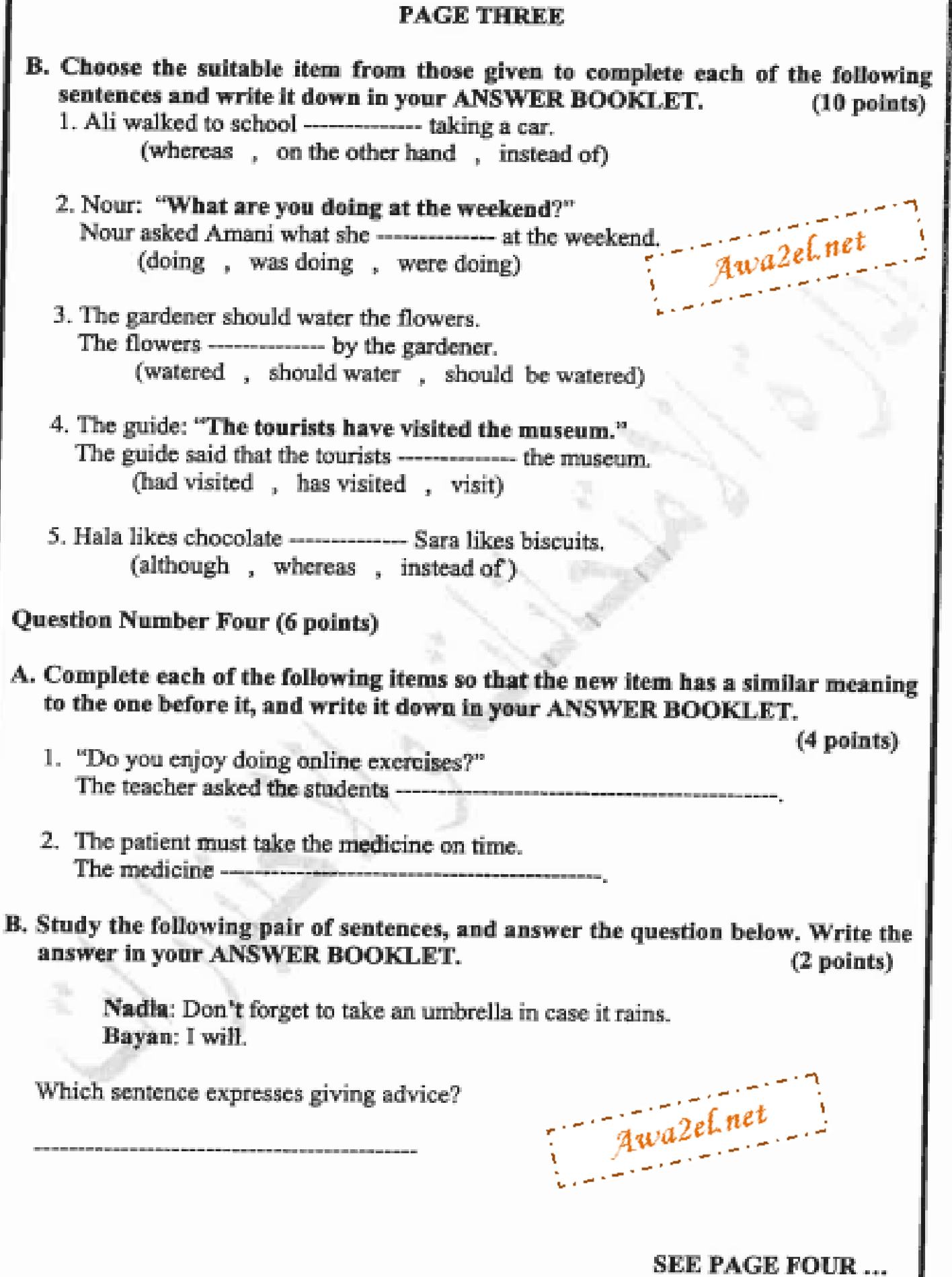

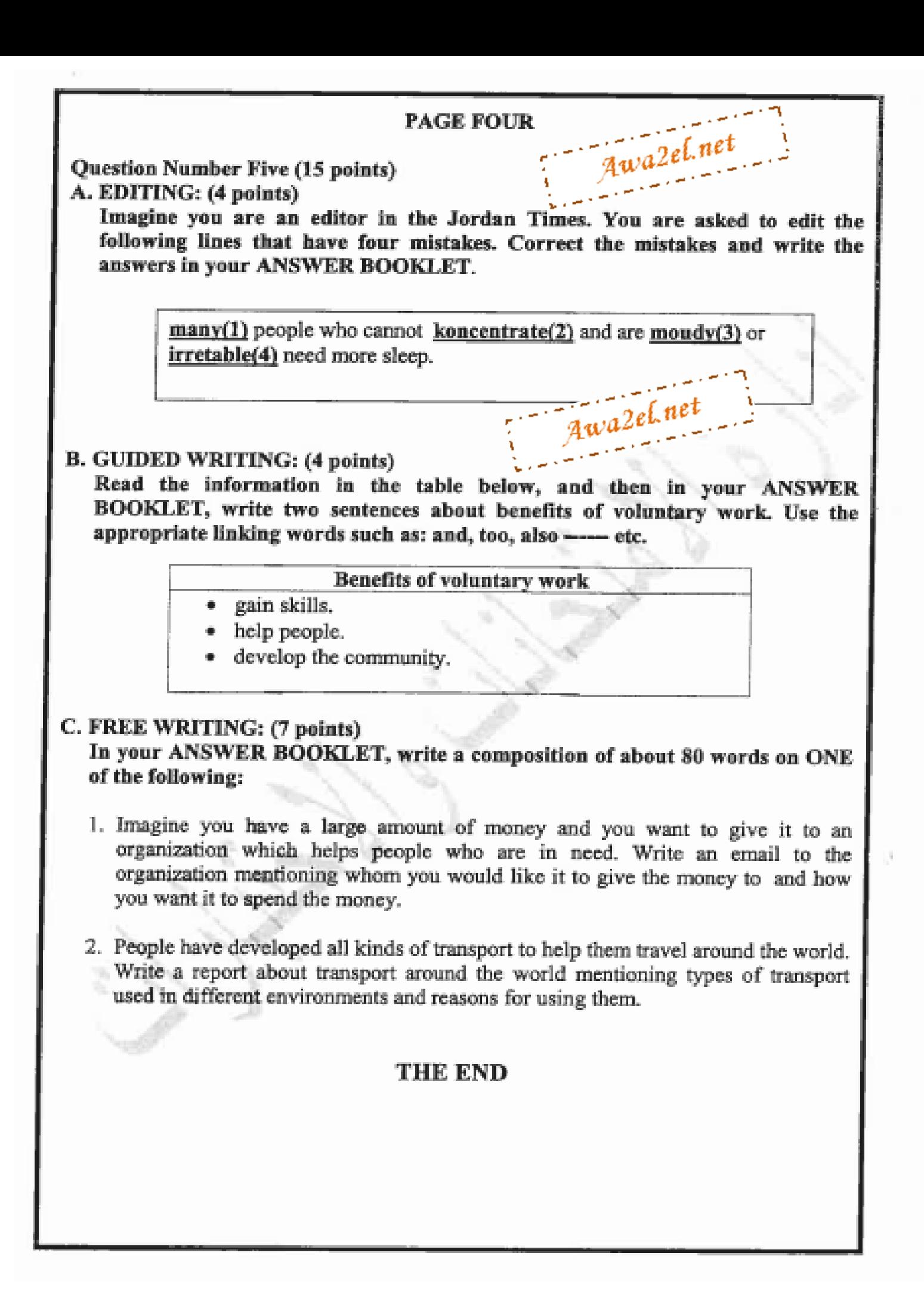

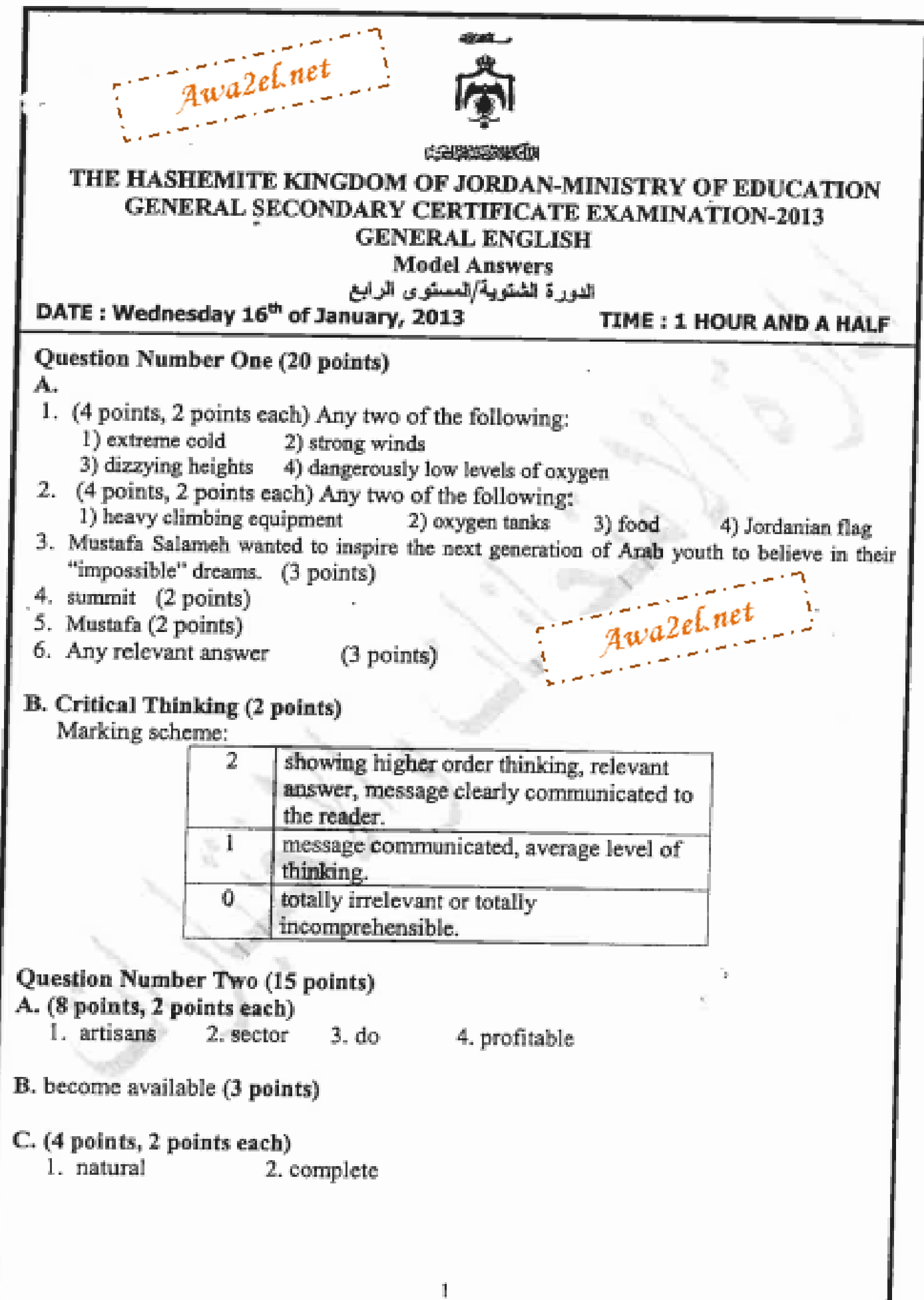

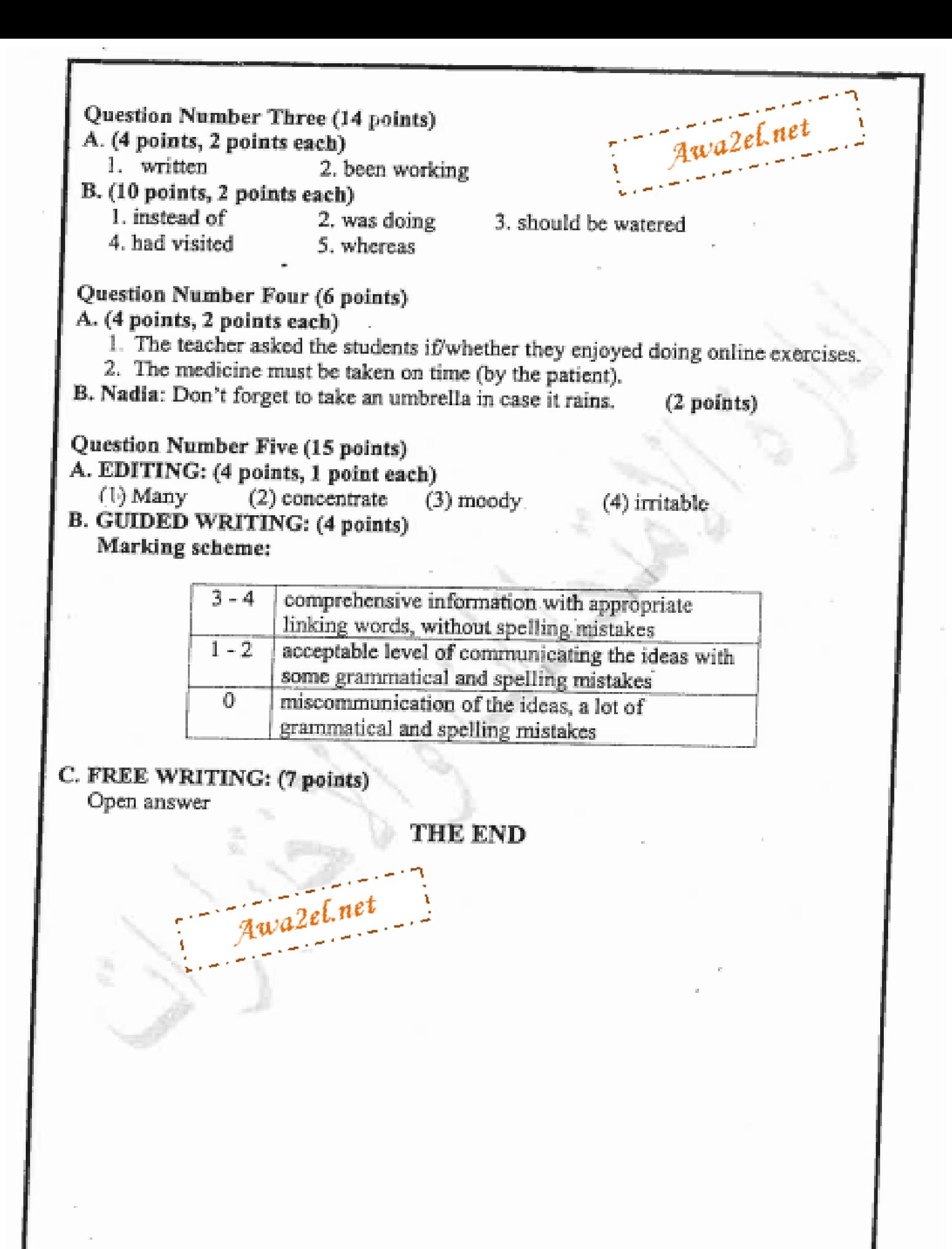

محمدثم اللفة الدنبابرية /١٢ Awa2el.net الدورة المشتدي  $\mathcal{L}_{\text{max}}^{\text{max}} = \mathcal{L}_{\text{max}}^{\text{max}}$ السواه الذراه ش ع A lyus]... Summit & Oxygen إلى For much أو Summit .. إذا كتب ... - ذذا أُضَافُ المجملة الأعْيرة منْ السُتَرة مَا الله .. إلى الله عنه و gen أو حزء - ۰ - (صنر ) ( Charle Y ) and again. expedition دي، المحافظ ( Charles ) ، - سمع الله ( Charle Y ) ، - سم إذا كقد He was presented a Jordanian flag by HRH Prince Faisal. - It and you .. - - *علايه كل*ك (٢ علا*وات*) Awa2el.net